# **Wall Detection A Sonic Sojourn**

**Sensing**

Robots are precise, reliable, intelligent machines, but only when they are programmed to both sense and respond appropriately. Using a sensor which can only detect an obstacle by contact has drawbacks. You would rather not have to bump into something to know it's there, and neither would your robot.

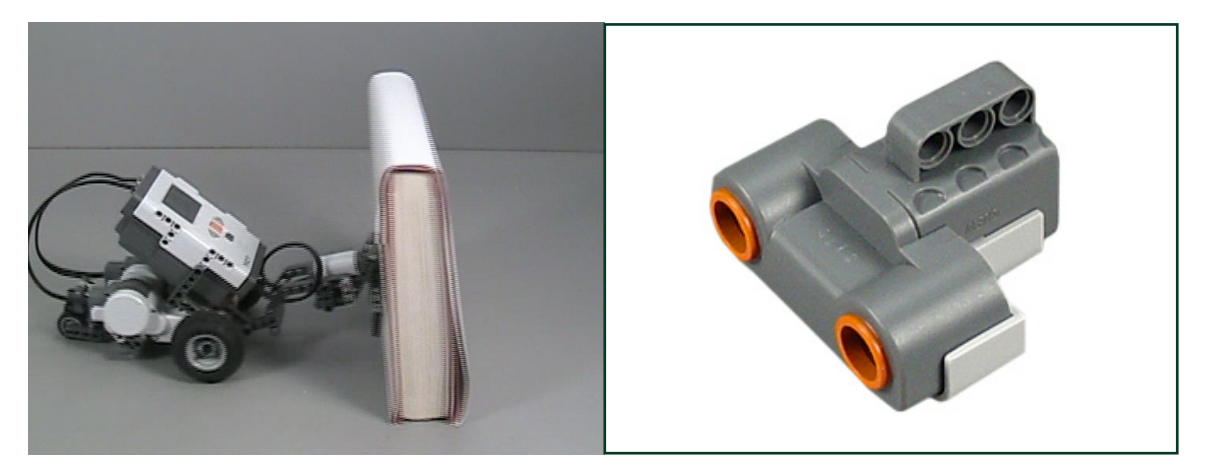

Above right is an Ultrasonic Sensor. Using the same physical principle that a bat or a submarine uses to find its way around, the Ultrasonic Sensor measures distances using sound. It then tells the robot how far away the nearest object in front of it is.

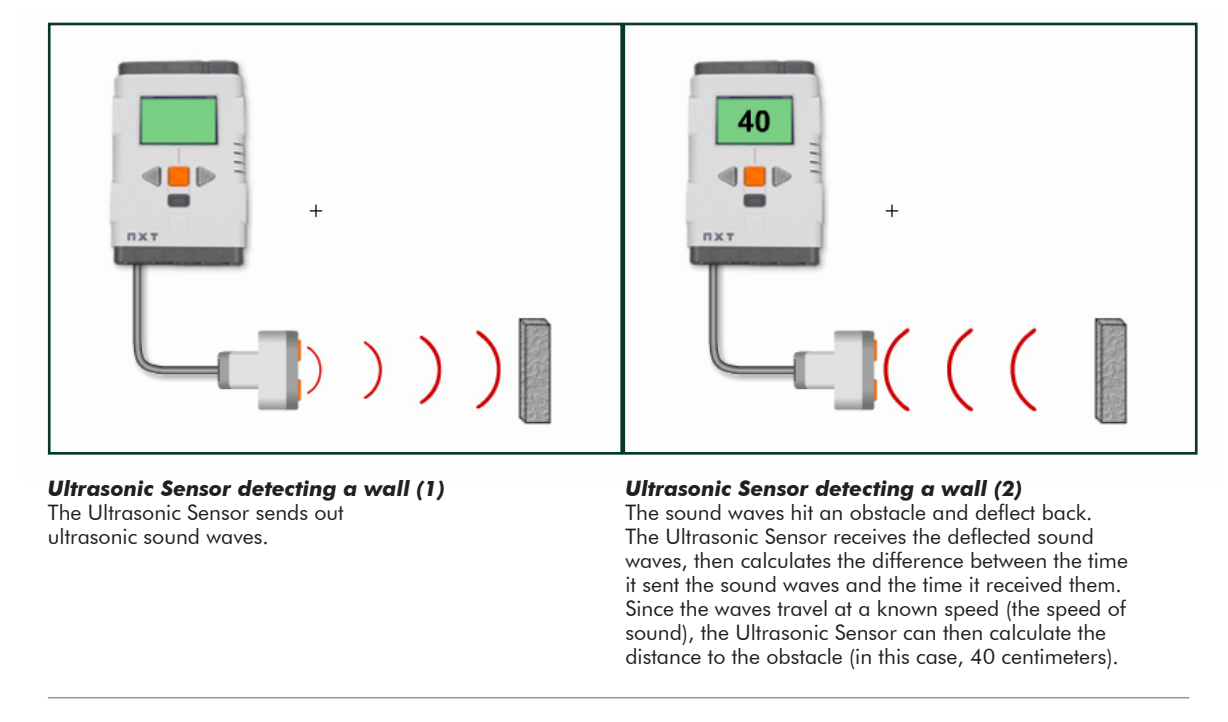

The program you'll write in this lesson will work in a very similar way to the Touch Sensor program you wrote in the previous unit, but instead of using a Touch Sensor to detect obstacles by contact, it will use an Ultrasonic Sensor to detect them at a distance.

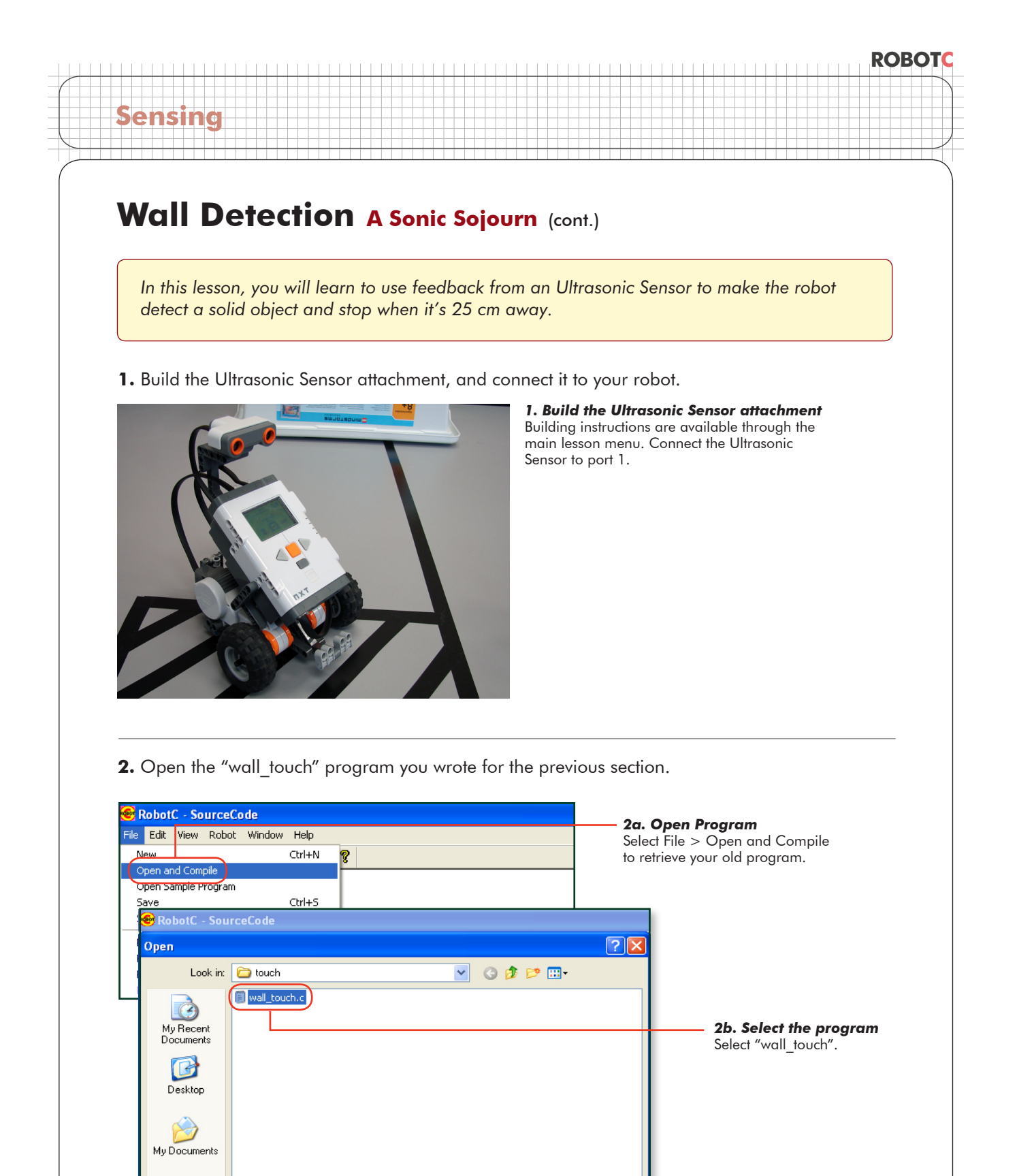

 $\checkmark$ 

 $\overline{\mathbf{v}}$ 

Open

Cancel

C Files (".rcc;".c;".cpp;".nqc;".h;".nqh)

wall\_touch.c

4 My Computer

My Network

File name:

Files of type:

*2c. Open the program* Press Open to open the saved program.

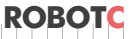

## **Wall Detection A Sonic Sojourn** (cont.)

#### **Checkpoint**

**Sensing**

The program should look like the one below.

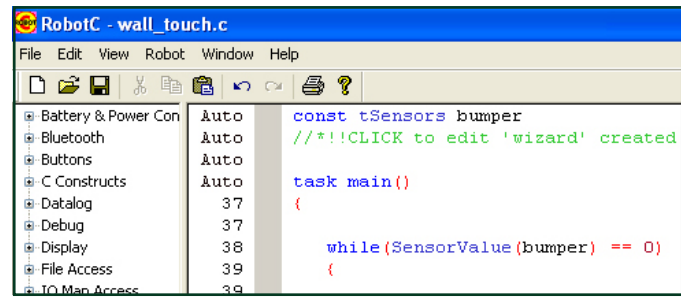

**3.** Save this program under a new name, "sonar1".

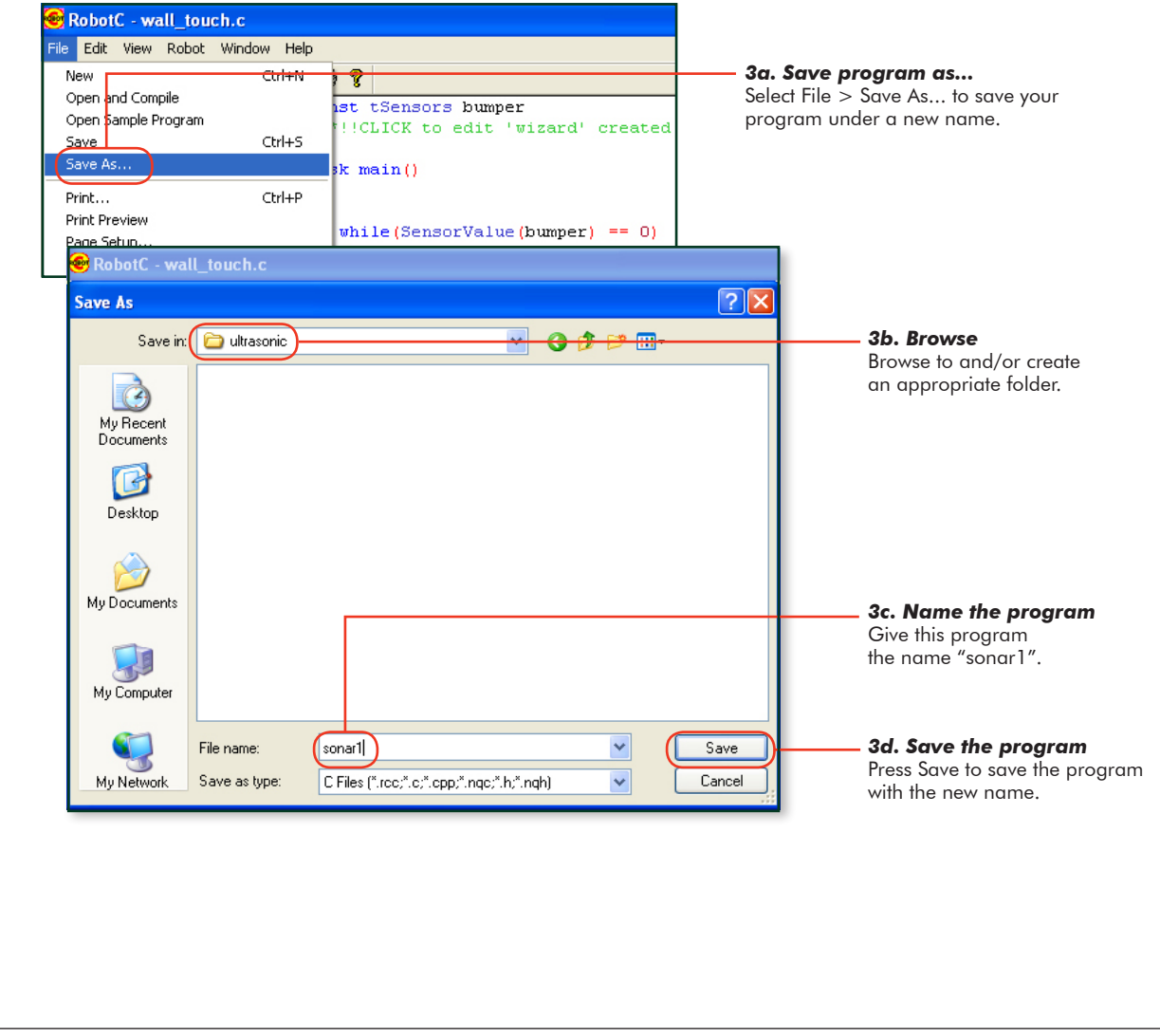

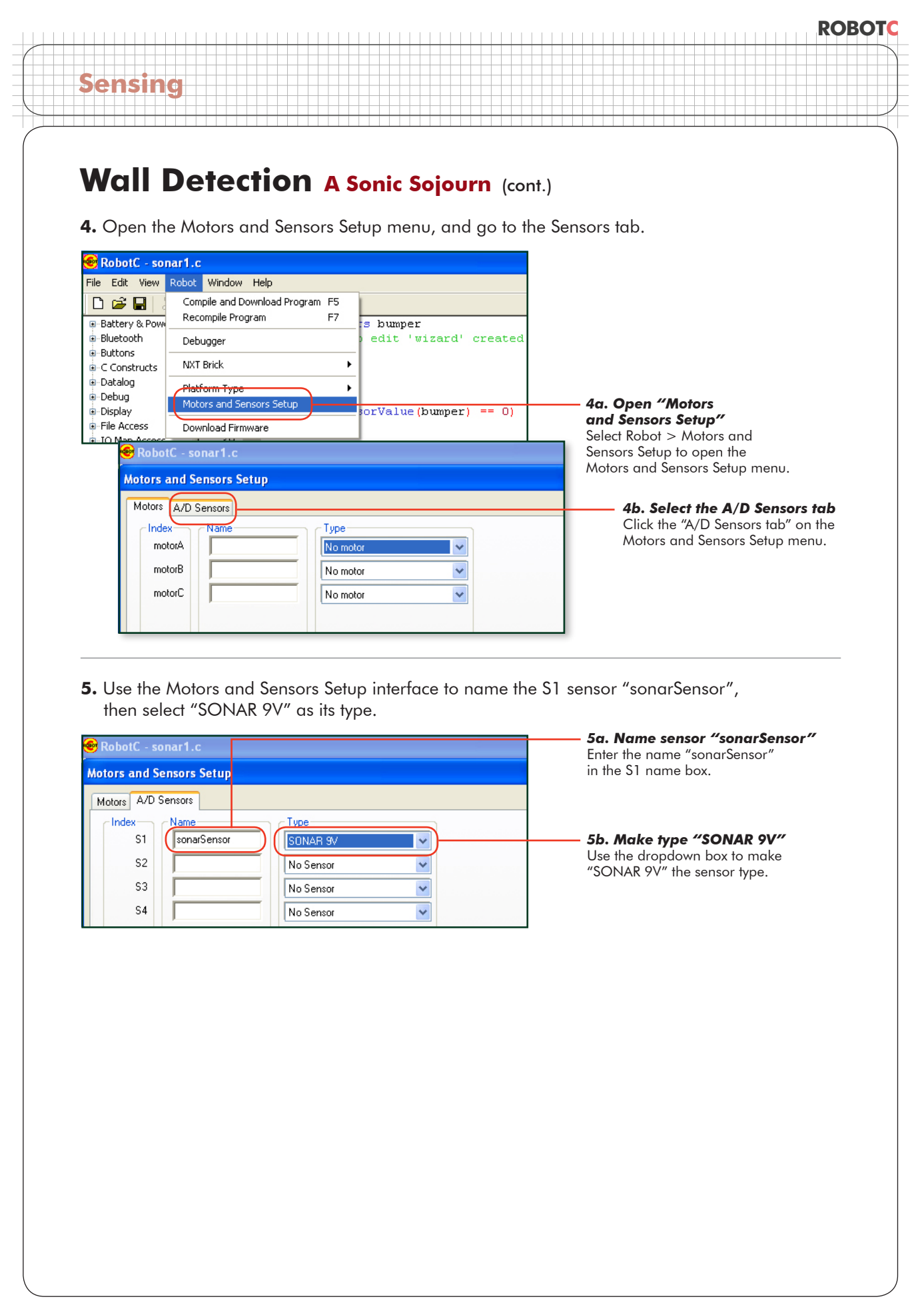

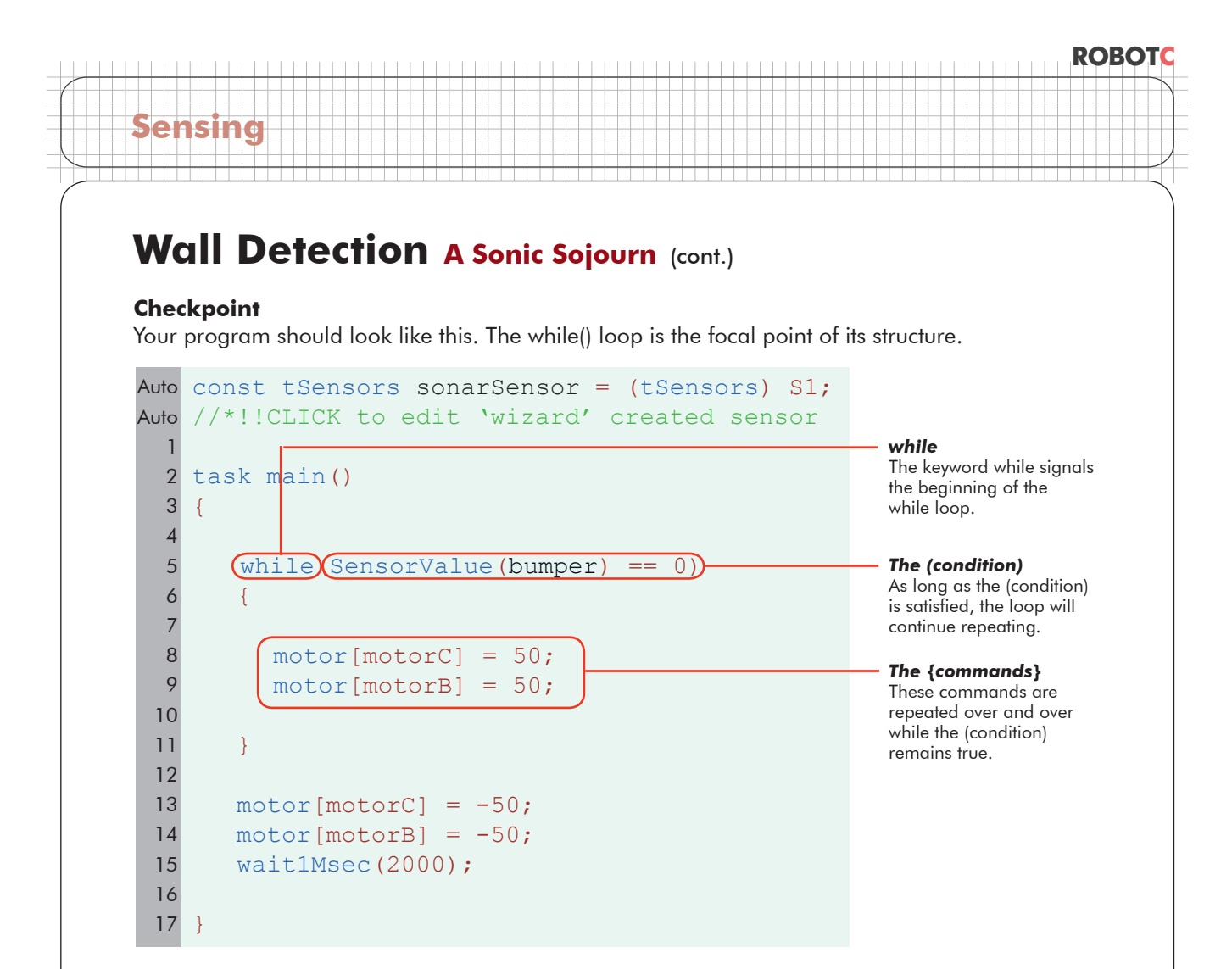

The program uses the while() loop to check a certain (condition) to see whether it should keep looping or not. The (condition) right now is satisfied as long as the bumper is 0, or unpressed. The robot keeps running as long as this is true.

But now we're using the Ultrasonic Sensor. Having the (condition) look for a sensor value of 0 no longer makes sense, because the Ultrasonic Sensor can report a large range of values, not just one or zero. Remember, the Ultrasonic Sensor measures distance. It gives you a number that indicates the number of centimeters to the nearest detectable object in front of the sensor. It could be 1, 250, or anything in between.

The while() loop, however, doesn't want 250 different values, it just wants to make one decision: continue looping or go on to the next section of the program. The task is to get the robot to stop around 25 cm away from the obstacle. Ask yourself when the robot needs to run, and when it needs to stop. "The robot should run while...".

We'd like the robot to move forward while it is more than 25 cm away from the box, that is, while the distance to the box is greater than 25 (centimeters). Once the robot gets closer than 25cm, it should stop and move on to the next part of the program.

So, let's try that.

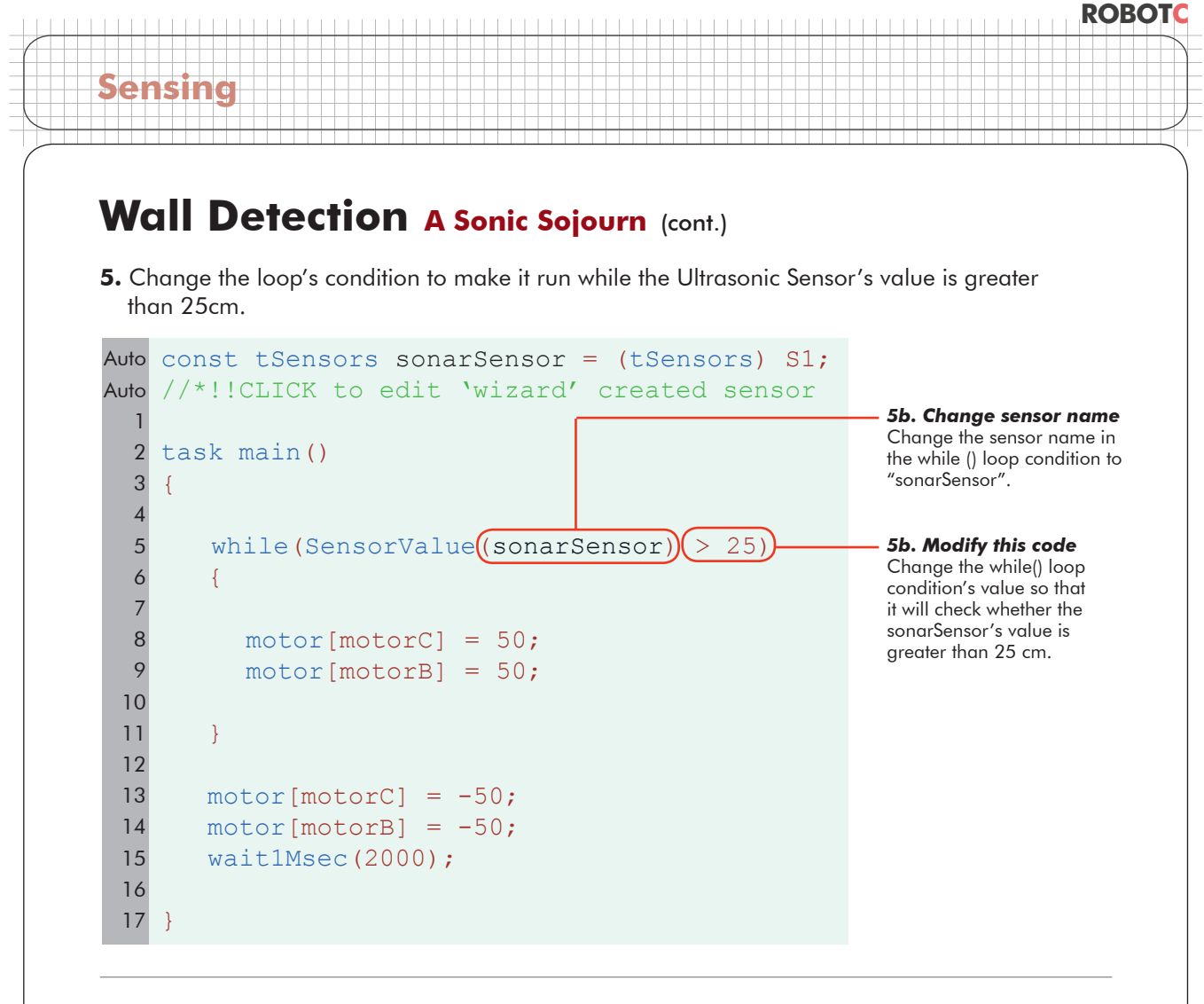

**6.** Download and run the program. Disconnect the robot and move it onto the course if needed.

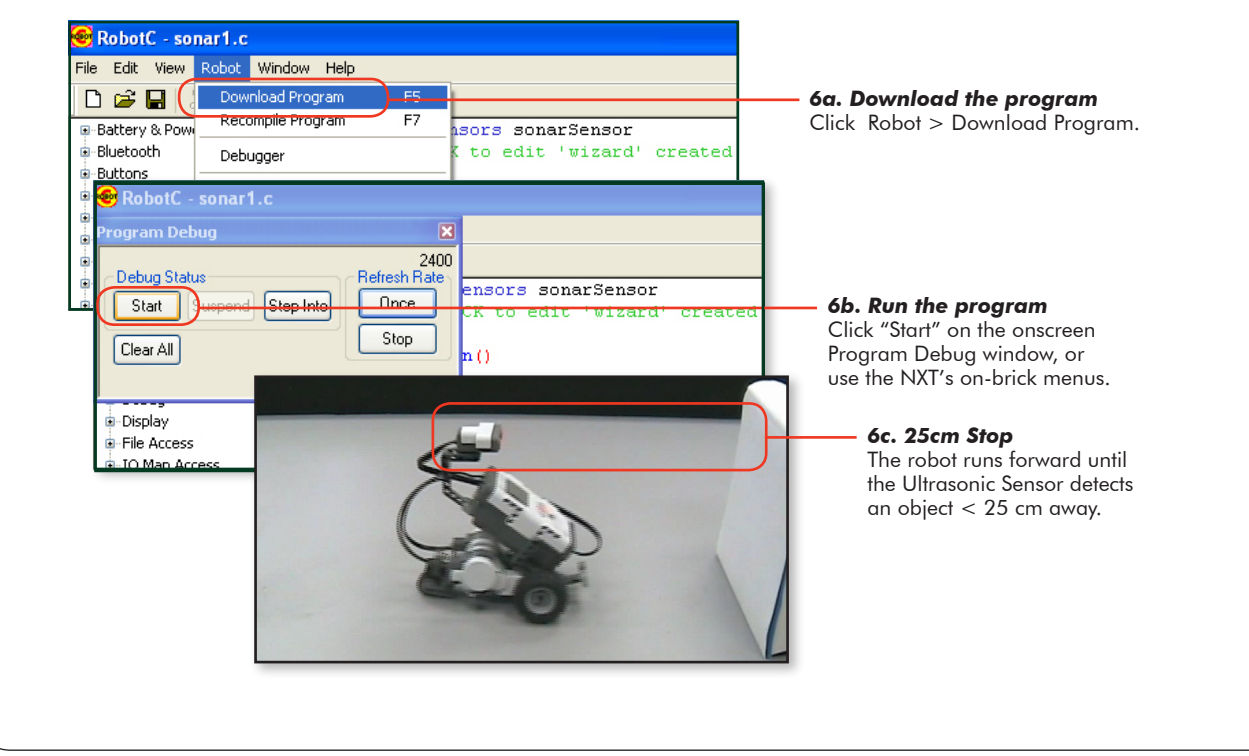

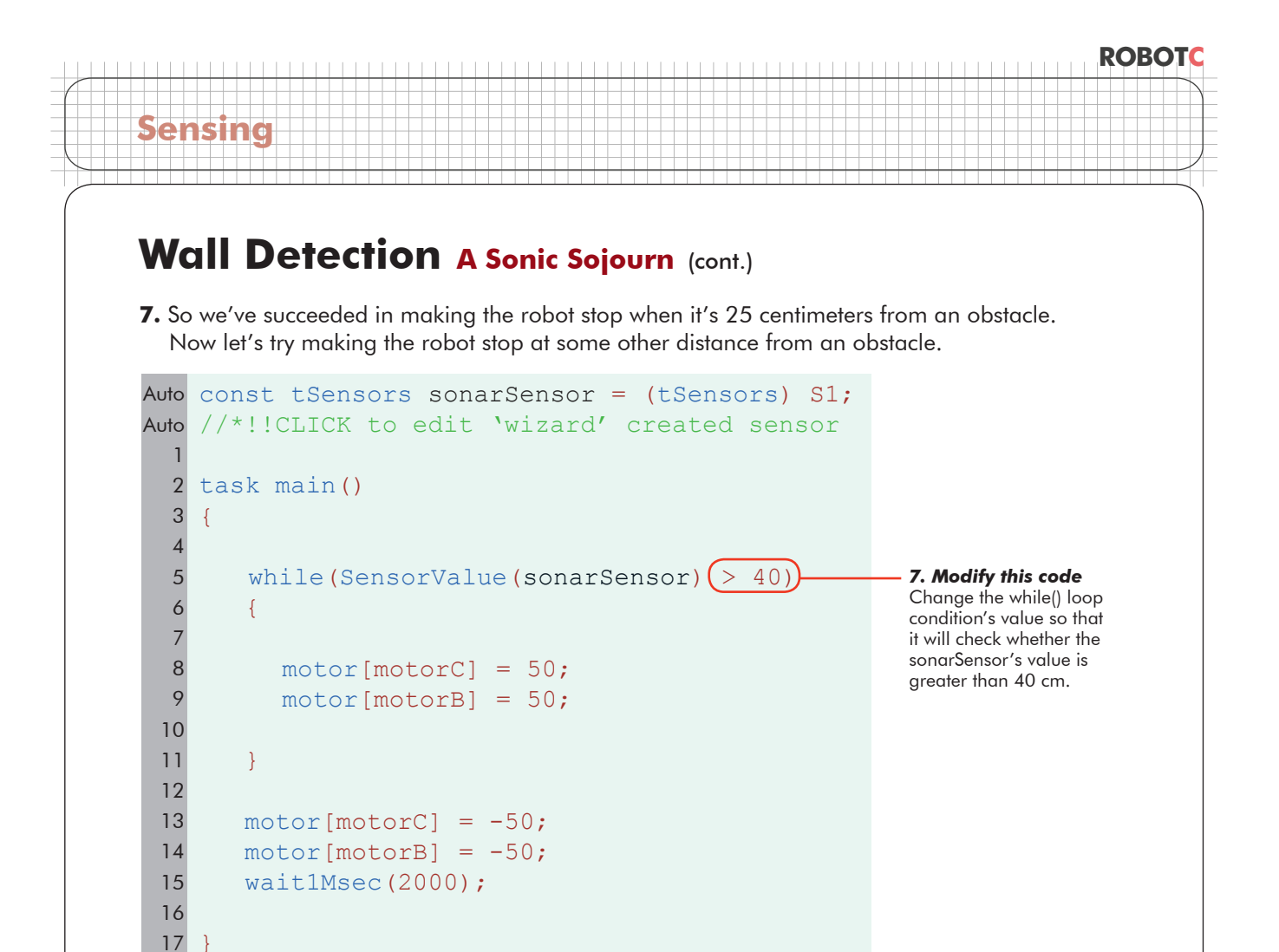

**8.** Download and run the program. Disconnect the robot and move it onto the course if needed.

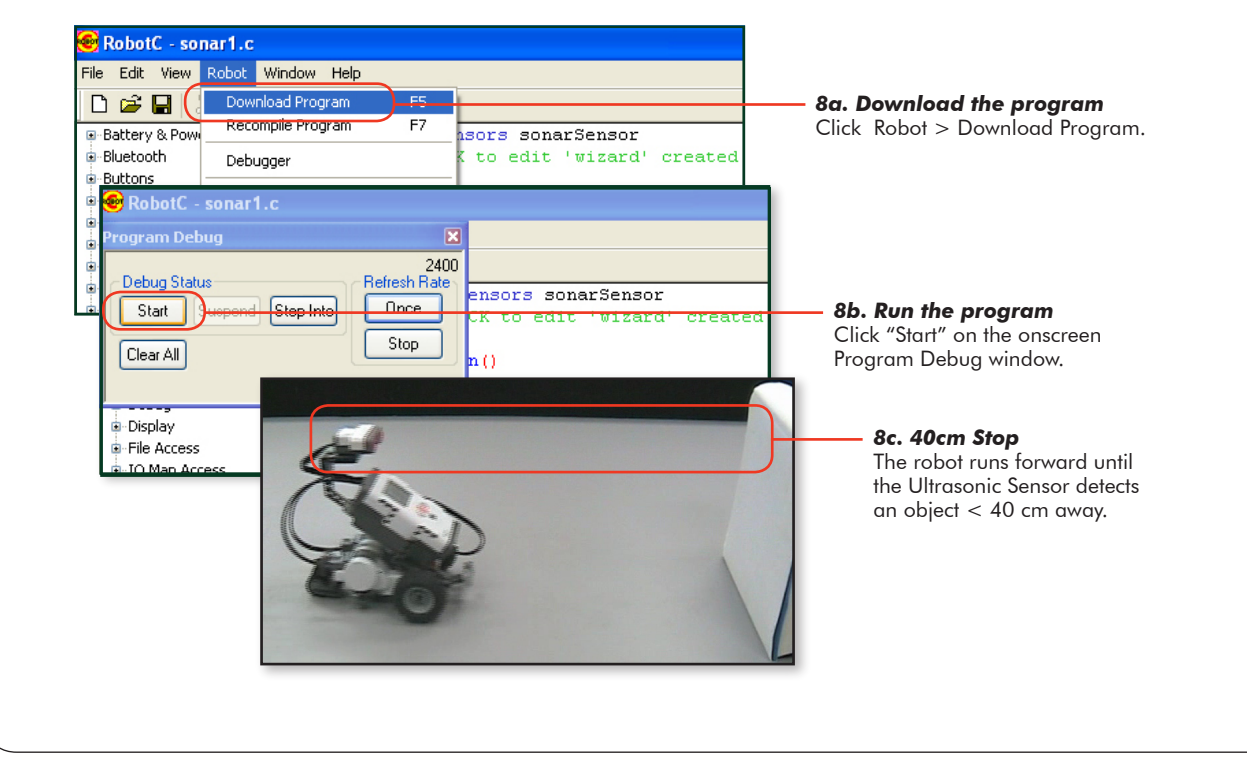

#### **ROBOTC**

### **Wall Detection A Sonic Sojourn** (cont.)

#### **End of Section**

**Sensing**

You have modified your program to stop when the robot detects an object closer than a specified distance.

The number that you use to determine how far the robot stops is called a threshold. Thresholds are values that set a cutoff in a range of values, so that even though there are many possible values, every one of them will fall either above the threshold or below it.

In the case of the Ultrasonic Sensor, we set the threshold to 25 in our initial program, and made the distinction that values "greater than 25" will let the loop continue running, while values less than or equal to 25 will make the loop stop.

Then we changed the threshold to a different distance value, and saw how it affected the robot's behavior. By using thresholds, we can make use of the range of values an Ultrasonic Sensor provides to make a robot stop at whatever distance from an obstacle we want.